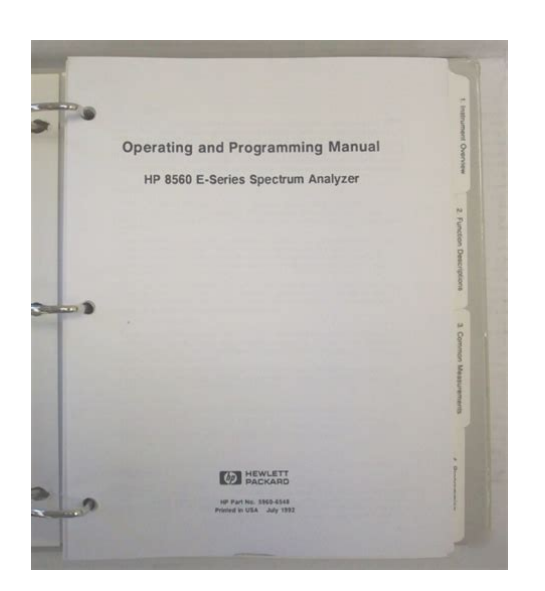

**File Name:** 8560e manual.pdf **Size:** 4804 KB **Type:** PDF, ePub, eBook **Category:** Book **Uploaded:** 10 May 2019, 19:44 PM **Rating:** 4.6/5 from 814 votes.

## **Status: AVAILABLE**

Last checked: 14 Minutes ago!

**In order to read or download 8560e manual ebook, you need to create a FREE account.**

**[Download Now!](http://srwt.ru/pdf/8560e manual)**

eBook includes PDF, ePub and Kindle version

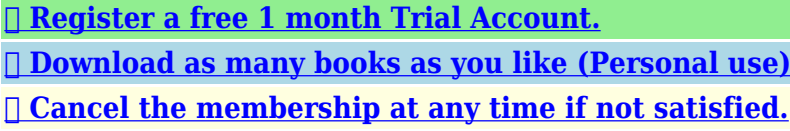

**[✔ Join Over 80000 Happy Readers](http://srwt.ru/pdf/8560e manual)**

# **Book Descriptions:**

We have made it easy for you to find a PDF Ebooks without any digging. And by having access to our ebooks online or by storing it on your computer, you have convenient answers with 8560e manual . To get started finding 8560e manual , you are right to find our website which has a comprehensive collection of manuals listed.

Our library is the biggest of these that have literally hundreds of thousands of different products represented.

 $\pmb{\times}$ 

## **Book Descriptions:**

# **8560e manual**

This analyzer combines outstanding phase noise, sensitivity, 1 Hz resolution bandwidths, synthesized tuning and wide dynamic range in a MILrugged package built to withstand harsh environmental conditions. It offers a complete solution for adjacentchannel power ACP testing of burst carrier signals using digital modulation, and the ability to measure occupied bandwidth percentage. Please do not offer the downloaded file for sell only use it for personal usage. Looking for other manual For this no need registration. May be help you to repair. You could suffer a fatal electrical shock. Instead, contact your nearest service center. Note! To open downloaded files you need acrobat reader or similar pdf reader program. In addition, Also some files are djvu so you need djvu viewer to open them. These free programs can be found on this page needed progs If you use opera you have to disable opera turbo function to download file. If you cannot download this file, try it with CHROME or FIREFOX browser. Translate this page Relevant METER forum topics Velleman HPS140 pocket scope segitseg kellene Udv Tanyalakok,Epito jellegu valaszaitokat elore is koszonom.Bekapcsolaskor kiirja a kepernyore hogy FREQ UNCAL A CAL OUT kimenetet osszekotom az RF Inputal, es nyomok egy kalibraciot. Kiirja a kepernyore hogy CAL SIGNAL NOT FOUND Keresgeltem az internetet es irjak hogy a belso elem lemerult, ezert kalibracios adatokat elfelejtette. De a datumot es az idot tovabbra is tarolja. Illetve miert irja kalibraciokor hogy CAL SIGNAL NOT FOUND Mellekelem a fotokat. Esetleg talalkozott ilyennel. Koszi a valaszokat elore is HP 4275a Multifrekvencias LCRmero Javitasi segitseg!!!! ERR1 ERR9.stb Sziasztok. Birtokomba jutott a fent emlitett professzionalis muszer de sajnos hibas. A Service manual megtalalhato hozza itt az oldalon de rendkivul rossz minosegben. Ha barki ert hozza esetleg mar talalkozott vele kerem segitsen az alabbi hiba kikuszoboleseben[.http://www.mea-travel.pl/userfiles/caltrans-swppp-manual.xml](http://www.mea-travel.pl/userfiles/caltrans-swppp-manual.xml)

# **8560e manual, 8560e service manual, hp 8560e manual, 8560e user manual, 8560e spectrum analyzer manual, 1.0, 8560e manual, 8560e service manual, hp 8560e manual, 8560e user manual, 8560e spectrum analyzer manual.**

A bemenetre kapcsolva nem mer semmit sem eredeti kabelekkel merve Bekapcsolas utan lefuttatja az ontesztet, es kiirja error9, majd az A displayen H04 uzenet, a B Displayen d 6 uzenet lathato. Annyira rajottem, hogy az ERROR9 hibauzenet a benne levo gyenge akku miatt volt. Amikor a balanszot akarom kalibralni,nullazni OPEN es SHORT gombbal a hibauzenetERROR1. Az elso amit megallapitottam, hogy esetelgesen a DCBIAS kapcsolo helytelen allasa okozhatta a hibat.Bar ez csak tipp. Ha valakinek bamilyen otlete tapasztalata lenne kerem segitsen. Koszonom! HP 54503 Oszcilloszkop hibajelenseg MEGOLDVA Sziasztok. A HP 54503 oszcilloszkop kovetkezo hibaval uzemkeptelen. A menu rendesen mukodik. Tapegyseg rendesen kiadja a feszultseget. Lehetseges hiba a fuggoleges elteritesnel a RAM a processzor korul. Kapcsolasi rajzom nincs, Nem tudom honnan lehet letolteni. Kosuzonom a hozzaszolasokat. A muszer megjavitva. Kulon koszonet, akik utaltak a hibas NV RAM aalkatreszre, es a benne elhelyezkedo gombelemre. Ez volt a hibas alkatresz. A DALLAS alkatresz belsejeben egy gombelemre kiszerelve, es hehere egy masik gombelemre cserelve. Utamna az osszes selfteszt passos, a kalibracio sikeres. Azota nem ir ki hibat, a szkop tokeletesen mukodik. Udv. You can write in English language into the forum not only in Hungarian. It has a frequency range of 30Hz to 2.9GHz. It features synthesized tuning for driftfree, accurate measurements. Digital resolution bandwidths range from 1 to 100Hz, and analog filters cover the resolution bandwidth range from 300Hz to 2MHz. It fully meets MILT28800 specifications for ruggedness. This analyzer combines outstanding phase noise, sensitivity, 1 Hz resolution bandwidths, synthesized tuning and wide dynamic range in a MILrugged package built to withstand

harsh environmental conditions. It offers a complete solution for adjacentchannel power ACP testing of burst carrier signals using digital modulation, and the ability to measure occupied bandwidth percentage[.http://static.yuka.ro/img/cam-belt-manuals.xml](http://static.yuka.ro/img/cam-belt-manuals.xml)

Features Continuous 30 Hz to 2.9 GHz sweep Fast digital resolution bandwidths of 1, 3, 10, 30 and 100 Hz Adjacent channel power, channel power, carrier power, occupied bandwidth percentage and timegated measurements standard Precision timebase and 1 Hz counter resolution MILT28800 rugged Measurement personalities for digital radio and phase noise measurements. View cart for details. Learn more opens in a new window or tab This amount is subject to change until you make payment. For additional information, see the Global Shipping Program terms and conditions opens in a new window or tab This amount is subject to change until you make payment. If you reside in an EU member state besides UK, import VAT on this purchase is not recoverable. For additional information, see the Global Shipping Program terms and conditions opens in a new window or tab Learn More opens in a new window or tab Learn More opens in a new window or tab Learn More opens in a new window or tab Learn More opens in a new window or tab Learn More opens in a new window or tab See the sellers listing for full details. Contact the seller opens in a new window or tab and request a shipping method to your location. Please enter a valid postal code. Please enter a number less than or equal to 8. All Rights Reserved. User Agreement, Privacy, Cookies and AdChoice Norton Secured powered by Verisign. Something went wrong. View cart for details. All Rights Reserved. User Agreement, Privacy, Cookies and AdChoice Norton Secured powered by Verisign. User Agreement, Privacy, Cookies and AdChoice Norton Secured powered by Verisign Amounts shown in italicized text are for items listed in currency other than Singapore dollars and are approximate conversions to Singapore dollars based upon Bloombergs conversion rates. For more recent exchange rates, please use the Universal Currency Converter This page was last updated 28Aug 2253. Number of bids and bid amounts may be slightly out of date.

See each listing for international postage options and costs. This amount is subject to change until you make payment. For additional information, see the Global Shipping Programme terms and conditions opens in a new window or tab This amount is subject to change until you make payment. If you reside in an EU member state besides UK, import VAT on this purchase is not recoverable. For additional information, see the Global Shipping Programme terms and conditions opens in a new window or tab Delivery times may vary, especially during peak periods and will depend on when your payment clears opens in a new window or tab. Learn more opens in a new window or tab See the sellers listing for full details. All Rights Reserved. User Agreement, Privacy, Cookies and AdChoice Norton Secured powered by Verisign. Discover everything Scribd has to offer, including books and audiobooks from major publishers. Start Free Trial Cancel anytime. Report this Document Download Now Save Save Agilent 8560 E For Later 0 ratings 0% found this document useful 0 votes 109 views 4 pages Agilent 8560 E Uploaded by Ibrahim Alsaafin Description Full description Save Save Agilent 8560 E For Later 0% 0% found this document useful, Mark this document as useful 0% 0% found this document not useful, Mark this document as not useful Embed Share Print Download Now Jump to Page You are on page 1 of 4 Search inside document Browse Books Site Directory Site Language English Change Language English Change Language. The physical condition is excellent, and except for one small blemish on the case, it might pass for new. When I originally received the instrument several months ago, I powered it up to see if it could get through the onboard diagnostics; it passed all of these tests and went on the shelf until I could devote more time to the project. It's now back on the bench and I am starting to dig in.

# <https://congviendisan.vn/vi/3m-2400-manual>

In this process I noticed two issues that I'd like to learn more about It is readable in every case, but the brightness varies within each character. The signal trace and graticule traces do not have this problem. I looked through the service manual and it mentions something like this but the

troubleshooting tips seem vague and limited in scope. Or is it 6043.2 hours, with the decimal point missing. Seems unlikely to me that it could be the higher number, but perhaps so. Neither the User or Service manual seem to give definitive info on the format of this number. Given the nice overall condition of this instrument, I am somewhat inclined to invest some dollars to deal with known issues which arise with these instruments over time. Any pointers to a guru who would be willing to take this on also appreciated. Sounds like a lot of time, but if it works as you describe, I would not be concerned.Sounds like a lot of time, but if it works as you describe, I would not be concerned.I They also sell through the well known auction site. Since so many adjustments are dependent on X CRT divisions either in the X or Y dimensions a solid display system is a must. Also the LCD display adds value to the instrument as it makes it equivalent to a EC series of the same scope with the same multicolor display. Have been looking at this. Just need the courage! Bill Lauchlan So now you can watch a large LCD screen while making measurements or working on a piece of gear. Put said LCD on a flexible mount and you can see it from anywhere you are working. I did this with a 3562A whose display was limping along and I am very happy with the results. The good news is that the end result is quite nice. The bad news is that the install, with my limited recent experience in such matters, seems in the same league as a heart transplant. It's the kind of thing where you'd much prefer the person doing the conversion had done it at least a few times previously.

# <http://chamabusinesscenter.com/images/boy-scout-den-leader-manual.pdf>

So far, I have never seen an 8560E with the case off. Just getting the anatomy understood will be a challenge. I'd much rather commission an 8560 expert who has done this before to install this mod, preemptively replace components which commonly fail, and do a calibration, etc. Short of this, I may wait for a serious failure that leaves no choice but to open it up and jump in. In the meantime, I will keep looking at the photos of the end result for motivation. OTTH, I recently tore into a Tek 495P SA also had never previously had the case off which had problems and found and fixed the problem without much difficulty. This was relatively easy however sourcing a replacement memory board on eBay, recapping, and programming the firmware EPROMs. Maybe I can do this. Thanks Shaun, for the link. This may tip me over to go ahead. RB Maybe there is someone close to The bad news It's the kind of thing where you'd Just getting I'd much rather commission an 8560 Short of this, I This was relatively easy however sourcing a Thanks Shaun, for the link. This may tip Boston metro area Boston metro areaCharacters formed by straight line segments do not exhibit the intensity variation. The character currently selected appears at a higher intensity than the other characters. As the controls are used to step through the characters, each character is intensified in turn. A the intensified level of brightness, the nonuniform intensity described above is not seen. IOW, all characters are uniformly bright. Any insights from the pros here The character currently selected As the controls are Any insights from the prosId be lookingIf the slew rate isntAre there differences inNot yet. Have not yet removed the case trying to think through the possibilities before I start changing things. I have the manual, but I dont have the arsenal of test gear recommended in the manual and am probably not going to have this gear in the foreseeable future. I may resort to winging it a bit.

#### <http://charlescarteronline.com/images/boy-manual.pdf>

Are there differences in brightness of horizontal vs.No straight lines, whether vertical, horizontal or diagonal are uniformly bright. RB The characters are drawn as vectors not as a bitmap and a raster scan. Hence the distortion seen on the screen as the electron gun can longer generate a tight beam of electrons. The HP CRT's were incredible to look at when new but the design of the tube is unique to HP and it has a fatal flaw which shows up after years of service. Unfortunately NOS tubes and good used tubes are approaching and in many cases surpassing the price of the Newscope upgrades. I think you will find that after doing the 15 page CRT alignment process that your 8560E will have the same symptoms as before. Here's an article from another member here describing the failure

Content by Scott Typos by Siri Has anyone tried it. Is it an upgrade, or a downgrade from a working original CRT. What about things like speed, brightness, Chuck Harris Scott McGrath wrote The characters are drawn as vectors not as a bitmap and a raster scan. Hence the distortion seen on the screen as the electron gun can longer generate a tight beam of electrons. The HP CRT's were incredible to look at when new but the design of the tube is unique to HP and it has a fatal flaw which shows up after years of service. Unfortunately NOS tubes and good used tubes are approaching and in many cases surpassing the price of the Newscope upgrades. I think you will find that after doing the 15 page CRT alignment process that your 8560E will have the same symptoms as before. Here's an article from another member here describing the failure Content by Scott Typos by Siri While the appearance of my CRT is decidedly different from any of the photos at this link, as you suggest, cathode poisoning may well be the culprit. My plan of attack It requires installing five DIP sockets on top of existing solderedin DIP ICs and soldering these to the IC pins.

They insisted on mil quality soldering, so I can hopefully call up those skills one more time. However, IC's were still some years off at that time. It may be safe to assume that the unit still has the original CRT in it. The CRT probably has what is known as cathode poisoning. This is where the cathode is contaminated and the crt may not have the electron emission required to do fast writes required on curves. Can you post some pictures of your CRT showing the anomalies. Have a look here for some ideas this is for a HP8566 but the CRT drive concepts are the same vector approach. Sam W3OHM Sam Reaves Groups LeCroy Owners Group on Groups.io backup group Has anyone tried it. Is it an upgrade, or a downgrade from a working original CRT. Thats what was used in the later 8560EC series. The latter have 1001 points of display resolution while the portables only have 601. For some reason SimmConns page for the 85662A display says that XGA resolution requires a special order. I guess theres some sticker shock involved, because I cant think of any other reason not to go with XGA when upgrading the bigiron hardware. john, KE5FX The Group moderators are responsible for maintaining their community and can address these issues. This includes harm to minors, violence or threats, harassment or privacy invasion, impersonation or misrepresentation, fraud or phishing. Subject of the new topic.

<http://ninethreefox.com/?q=node/10397>